TRACCIA: si consideri la struttura delle società assicurative organizzate in agenzie, dove sono gestite le polizze dei clienti.

Prevedere la struttura dati più idonea (E/R) per rispondere alle seguenti richieste:

- stampa di tutte le agenzie di una società il cui codice è fornito in input
- stampa di tutte le polizze con il relativo premio pagato per un cliente il cui nominativo è fornito in input
- inserimento di una nuova polizza
- stampa dei dati relativi all'agenzia che ha stipulato la polizza con premio maggiore

# 1) & 2) analisi dei dati & modello E/R

entità= società, agenzia, cliente, polizza

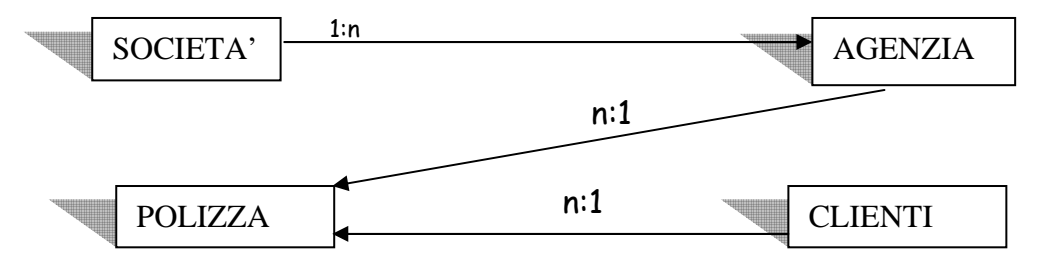

individuo l'entità società= cod, nome , città individuo l'entità agenzia= codag, nome, sede individuo l'entità clienti= cf, nome, cognome, età, individuo l'entità polizza= codp, tipo, descrizione

tra società e agenzia c'è l'associazione 1:n tra agenzia e polizza c'è l'associazione 1:n tra clienti e polizza c'è l'associazione 1:n

3) modello logico

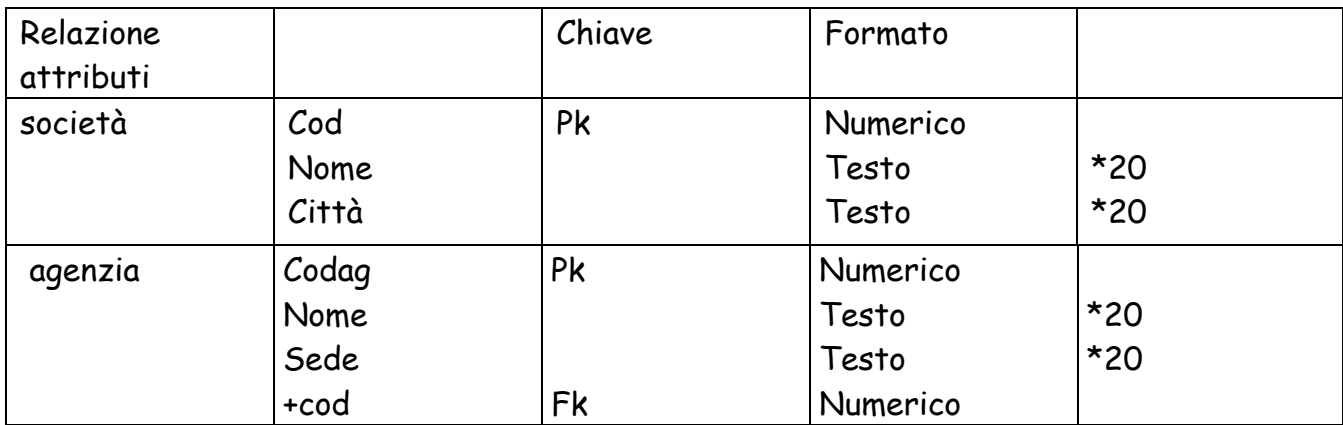

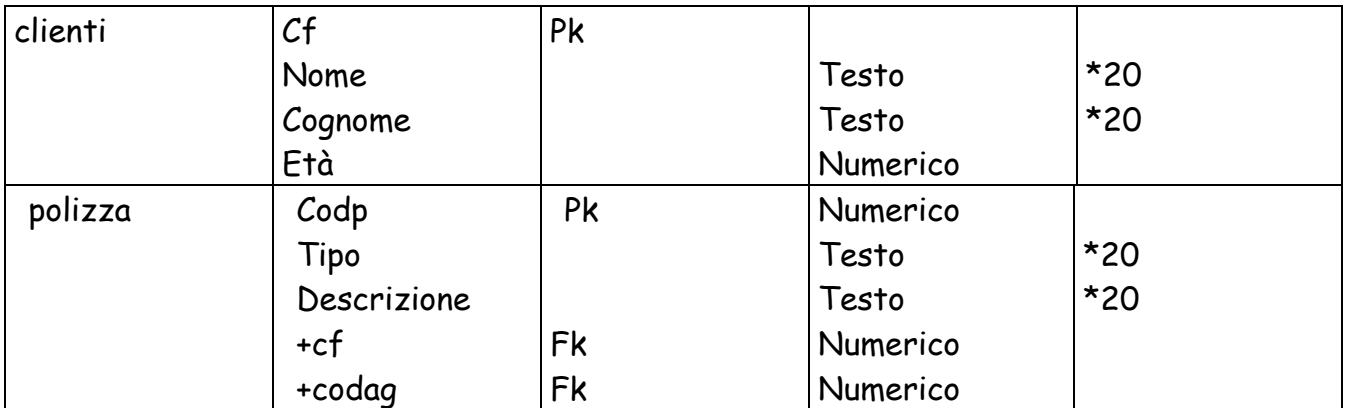

# 4) modello fisico

gestione assicurazioni.mdb

## 5) analisi del problema

utilizzerò 3 form: il primo conterrà il menù principale, il secondo mi servirà per visualizzare i campi delle quattro entità e il terzo lo userò per realizzare tutte le query.Il primo form avrà i comandi "visualizza", "stampa" e "inserisci", che permetteranno di collegarsi ai vari form, il secondo form visualizzerà mediante "adodc" e la tabella tutte le mie entità, mentre il terzo conterrà i comandi che mi serviranno per stampare e inserire nuovi dati nell'database.

### 6) gerarchia delle funzioni

### 8) flusso dei dati

inserendo il nome di una società, trovare tutte le agenzie

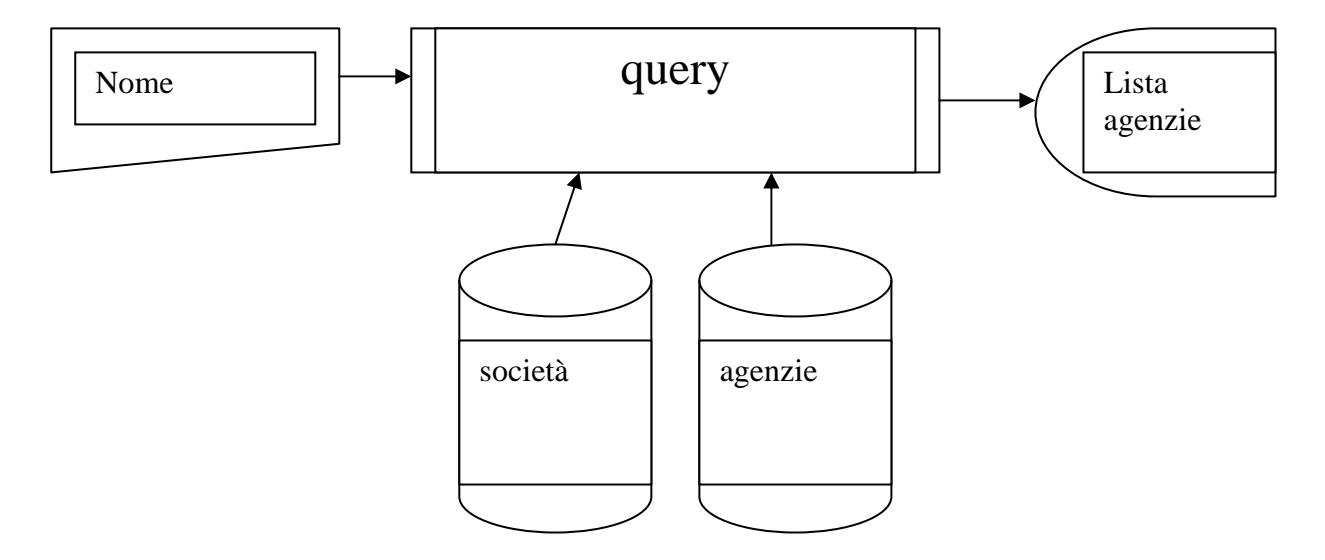

query

- 1) congiunzione di società e agenzie su cod
- 2) selezione 1 per nome=[inserire nome società]
- 3) proiezione di 2 su nome, sede

#### inserendo il nome di una società trovare la lista di tutti i suoi clienti

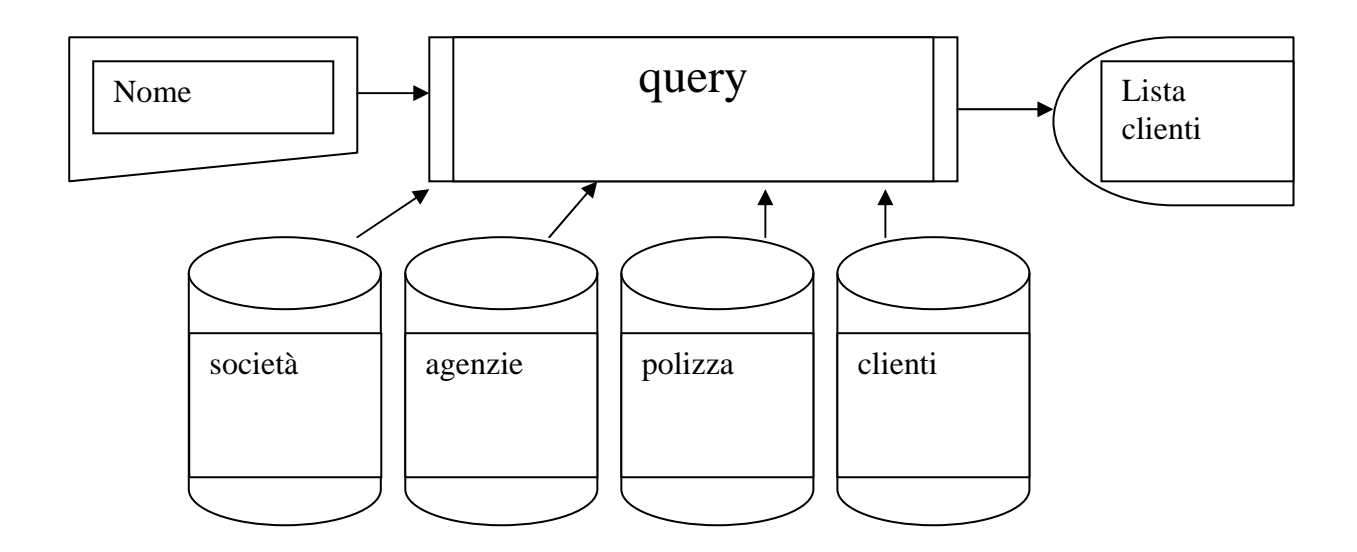

#### query

- 1) congiunzione di società e agenzie su cod
- 2) congiunzione 1 e polizza su codag

3) congiunzione 2 e clienti su cf

4) selezione 3 per società.nome=[inserire nome società]

5) proiezione di 4 su cliente.nome, cognome